## C言語プログラミング能力認定試験 1級過去問題集

## 正誤表(第5版 第1刷、第2刷用) ZJ301L

C言語プログラミング能力認定試験 1級過去問題集 問題文、正答例データに誤りがございました。訂正し、お詫び申し上げます。 【問題冊子】

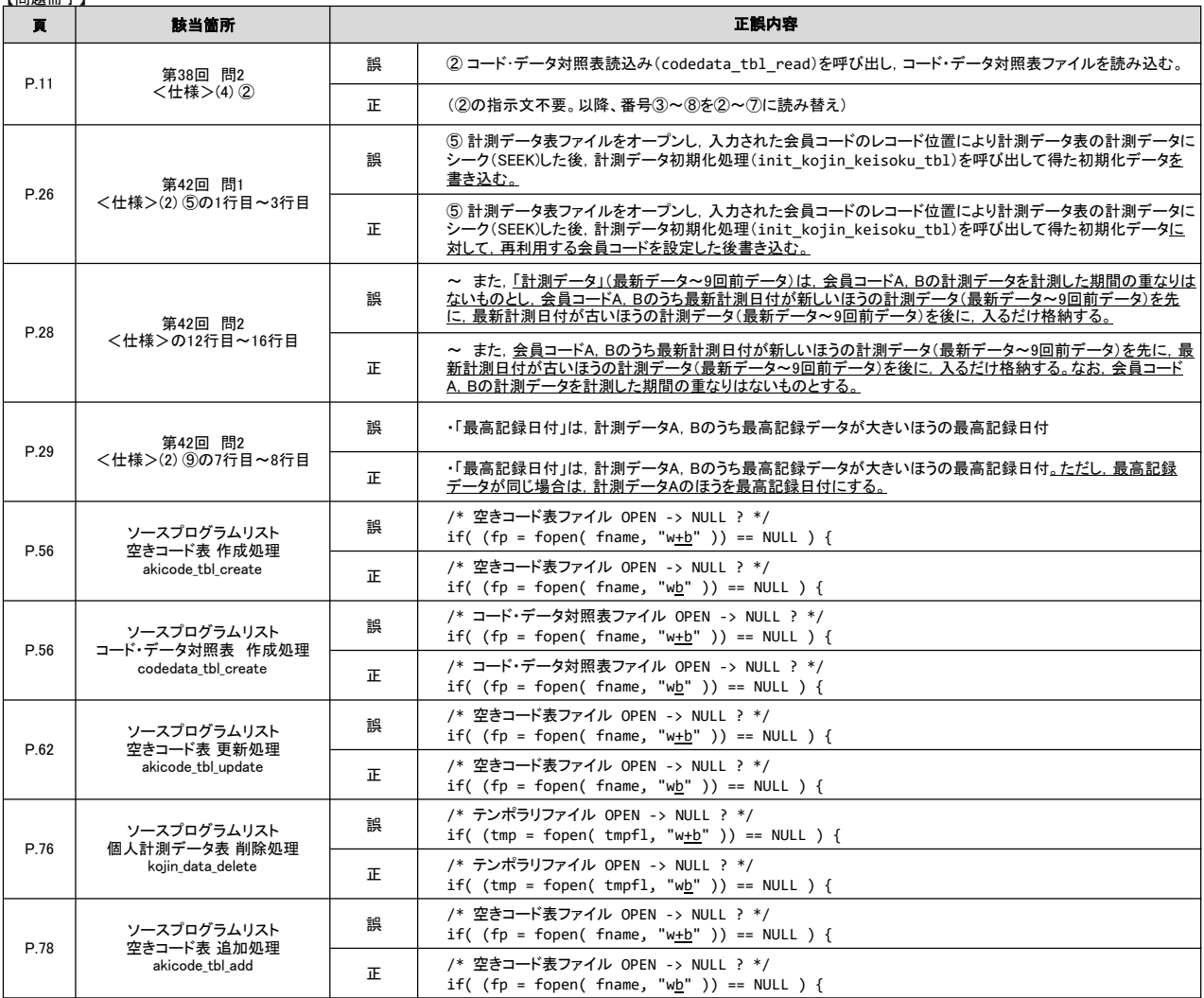

【ダウンロードファイル】

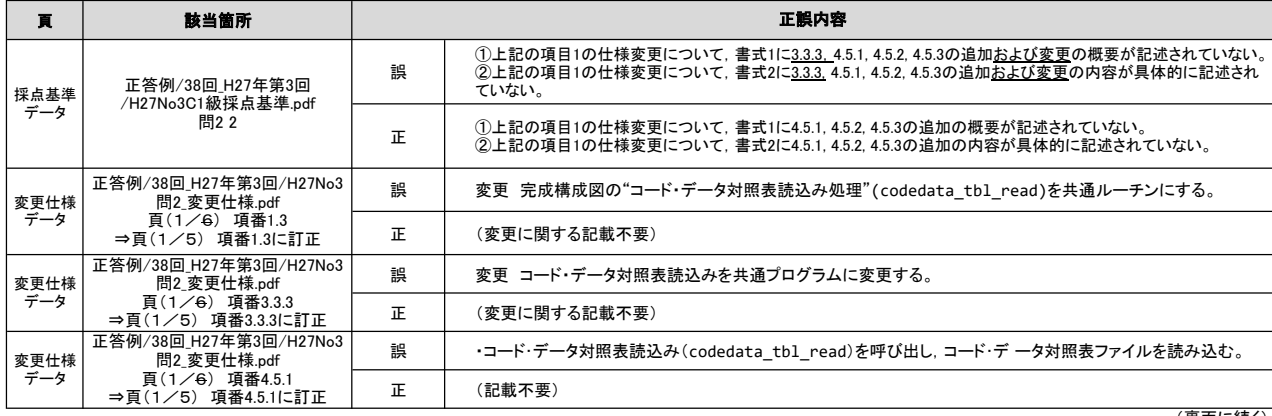

(裏面に続く)

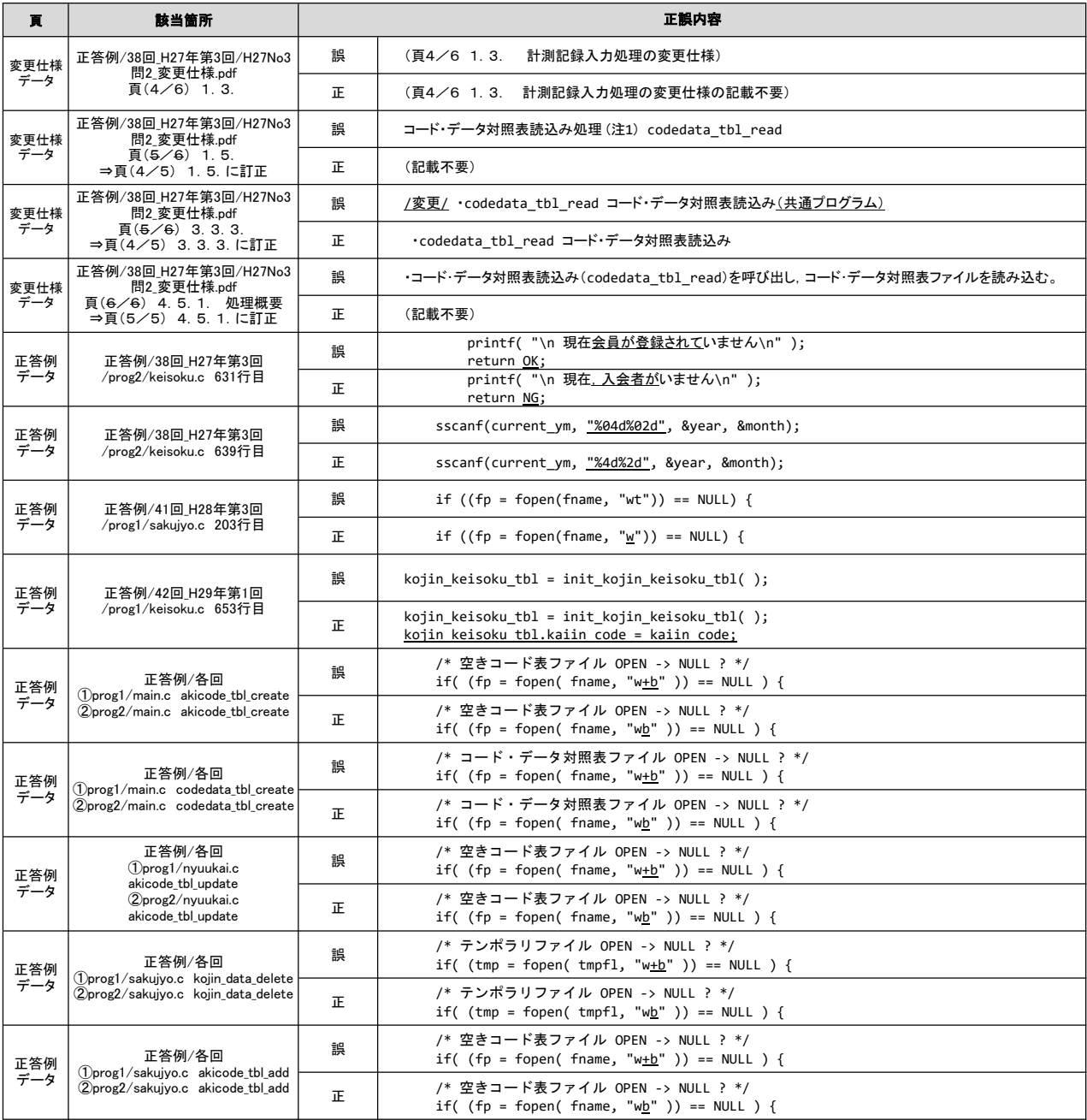

※2023年12月06日以前に当問題集の正答例データをダウンロードされた場合は、上記修正箇所に関連した修正済正答例データの再ダウンロードをお願いいたします。<br>ダウンロードページ:https://www.sikaku.gr.jp/dl/c/

2023年12月6日 以上